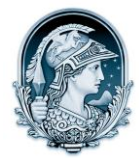

## UNIVERSIDADE FEDERAL DO RIO DE JANEIRO CENTRO DE LETRAS E ARTES

## **Escola de Belas Artes**

## Programa de Pós-Graduação em Artes Visuais

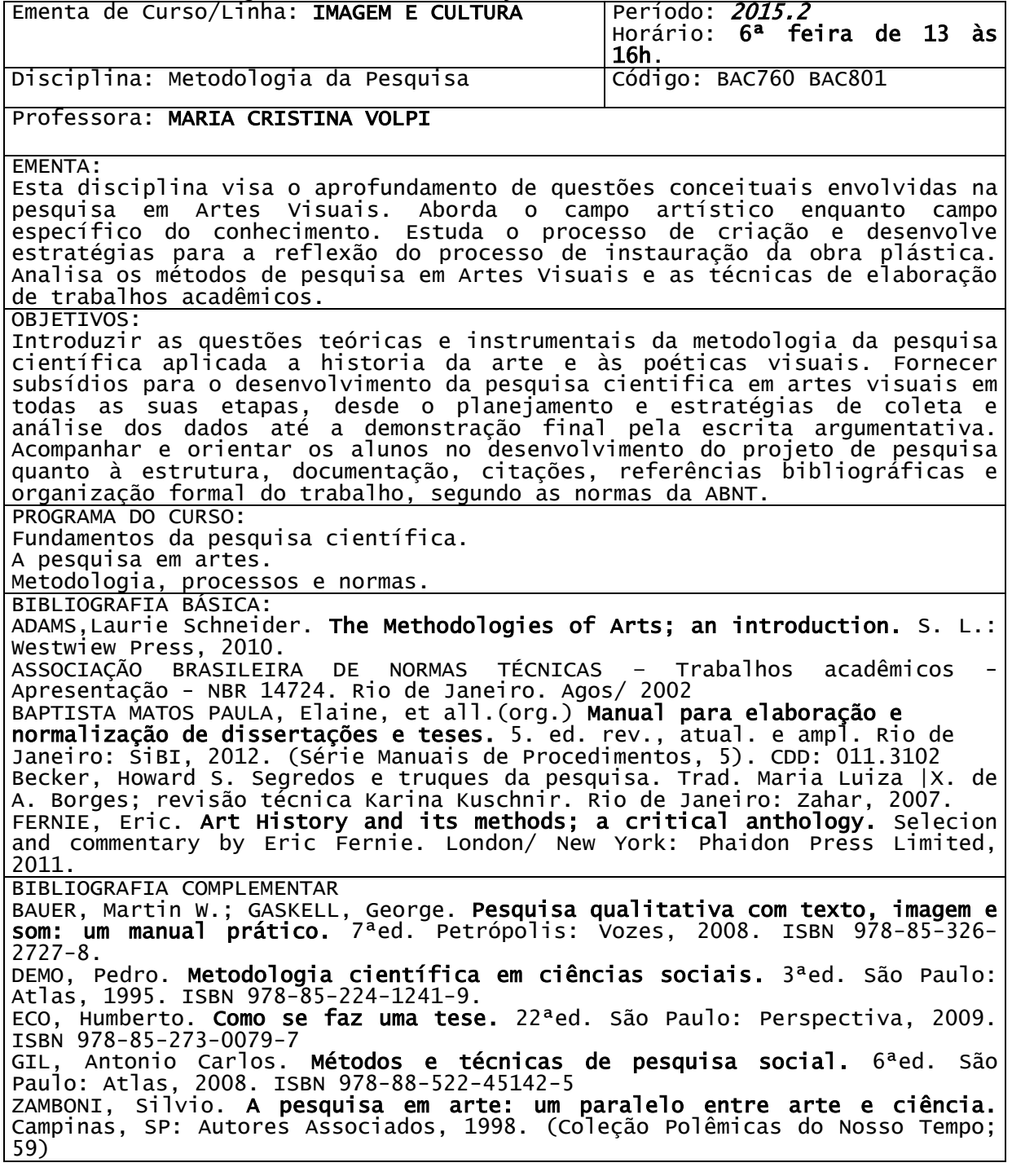